**A proof-of-concept implementation of auxiliary mass flow method**

# Xiao Liu

University of Oxford

Based on 1711.09572, 2009.07987, 2107.01864 and 2112.\*\*\*\*\* Available at https://gitlab.com/xiaoliu222222/amflow-mma

> 圈积分和相空间积分系列讲座 2021年11月25日

### ➢ **Feynman integrals with auxiliary mass**

$$
I_{\text{mod}}(\vec{\nu};\eta) = \int \prod_{i=1}^{L} \frac{\mathrm{d}^D \ell_i}{\mathrm{i} \pi^{D/2}} \frac{\mathcal{D}_{K+1}^{-\nu_{K+1}} \cdots \mathcal{D}_N^{-\nu_N}}{(\mathcal{D}_1 + \mathrm{i} \eta)^{\nu_1} \cdots (\mathcal{D}_K + \mathrm{i} \eta)^{\nu_K}}
$$

• physical integrals

$$
I(\vec{\nu}) = \lim_{\eta \to 0^+} I_{\text{mod}}(\vec{\nu}; \eta)
$$

systematic and simple boundary at  $\eta = \infty$ 

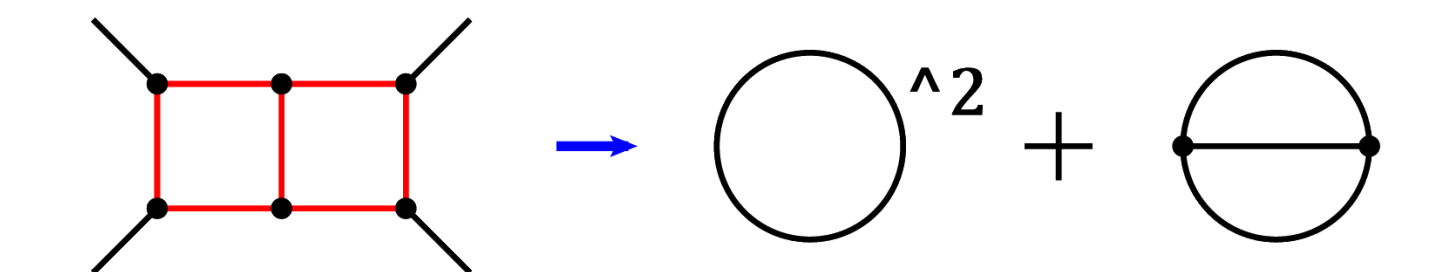

• differential equations through power series expansion - a well studied theory

$$
\frac{\partial}{\partial \eta} \vec{\mathcal{I}}_{\text{mod}}(\eta) = A(\eta) \vec{\mathcal{I}}_{\text{mod}}(\eta)
$$

- basic facts:
	- truncated order  $N \sim$  time consumption  $t$

$$
\frac{1}{1-\eta}\sum_{i=0}^{\infty}a_i\eta^i=\sum_{i=0}^{\infty}b_i\eta^i\qquad\Longrightarrow\qquad b_i=a_i+b_{i-1}
$$

• number of correct digits  $p \sim$  truncated order N

$$
p \sim -\log(e) \sim -\log\left(\frac{|\eta - \eta_0|}{r}\right)^N \sim N
$$

asymptotic solution near a regular singular point  $\eta = 0$ 

$$
\vec{\mathcal{I}}_{\text{mod}}(\eta) = \sum_{\mu \in S} \eta^{\mu} \sum_{k=0}^{k_{\mu}} \log^{k}(\eta) \sum_{n=0}^{\infty} \vec{I}_{\mu,k,n} \eta^{n}
$$

• differential equations through power series expansion – applications

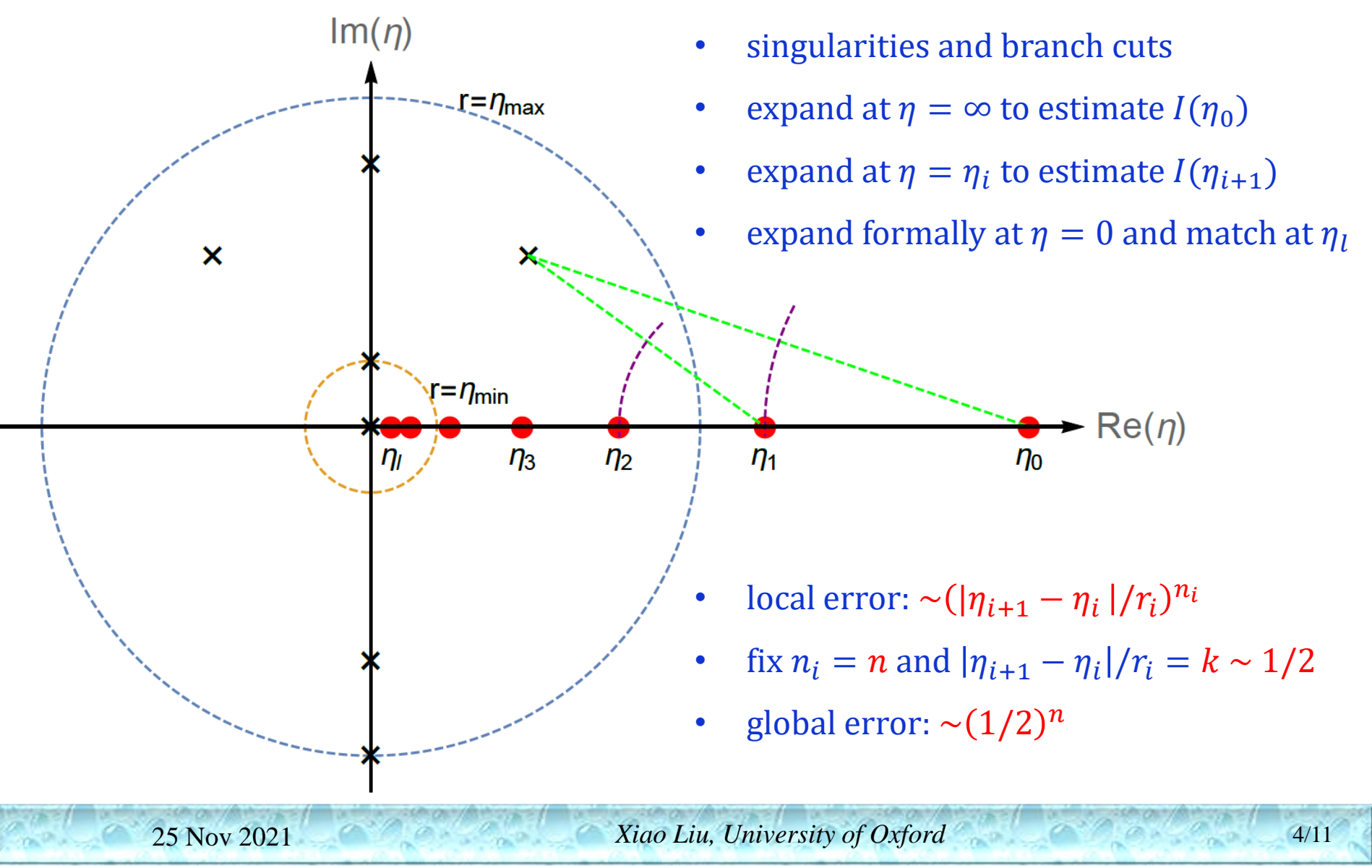

- an important trick
	- evaluate with numerical  $\epsilon = \epsilon_0, \epsilon_1, \epsilon_2, ..., \epsilon_n$ , where  $|\epsilon_i| \sim r \ll R \sim 1$ , with relative error  $p$
	- fit the Taylor (Laurent) expansion  $f(\epsilon) = a_0 + a_1 \epsilon + \cdots + a_n \epsilon_n$

$$
e_i \sim \left(\frac{r}{R}\right)^{n+1-i}
$$

- Choose reasonable  $\{n, r, p\}$  such that  $e_k \sim e$ ?
- $n = 2k 1$ ,  $r \sim R \sqrt[k]{e}$ ,  $p \le e_0 \sim e^2$
- $e_4 \sim 10^{-20} \rightarrow n = 7$ ,  $r \sim 10^{-5} R$ ,  $p \le 10^{-40}$
- total time consumption:  $T \sim -\log(e)$

# ➢ **AMFlow**

- main package: AMFlow.m
	- provides the main functions to realize auxiliary mass flow: SetupSystem, MISolve, SolveIntegrals
- differential equation solver: diffeq\_solver/DESolver.m
	- provides functions to solve differential equations numerically
- interface to FiniteFlow+LiteRed: ibp\_interface/FiniteFlow/interface.m(sup.m)
- interface to Kira-2.2 or later: ibp\_interface/Kira/interface.m
- examples
	- examples/box: introduction to automatic evaluations like SecDec
	- examples/sunrise: introduction to manual evaluations
	- examples/tt: introduction to validation
	- examples/phase: introduction to evaluations of phase-space integrations

- installation
	- FiniteFlow+LiteRed route
		- install FiniteFlow: https://github.com/peraro/finiteflow/
		- install LiteIBP.m: https://github.com/peraro/finiteflow-mathtools/
		- install LiteRed.m: https://www.inp.nsk.su/~lee/programs/LiteRed/
		- reset variables defined in ibp interface/FiniteFlow/install.m
		- \$FFPath, \$FFLibraryPath, \$LiteIBPPath, \$LiteRedPath
	- Kira route
		- install Kira-2.2 or later: https://kira.hepforge.org/
		- reset variables defined in ibp interface/Kira/install.m
		- \$KiraExecutable
		- include the command: export FERMATPATH="/path/to/fermat/executable", in your ".bashrc"

• examples/box

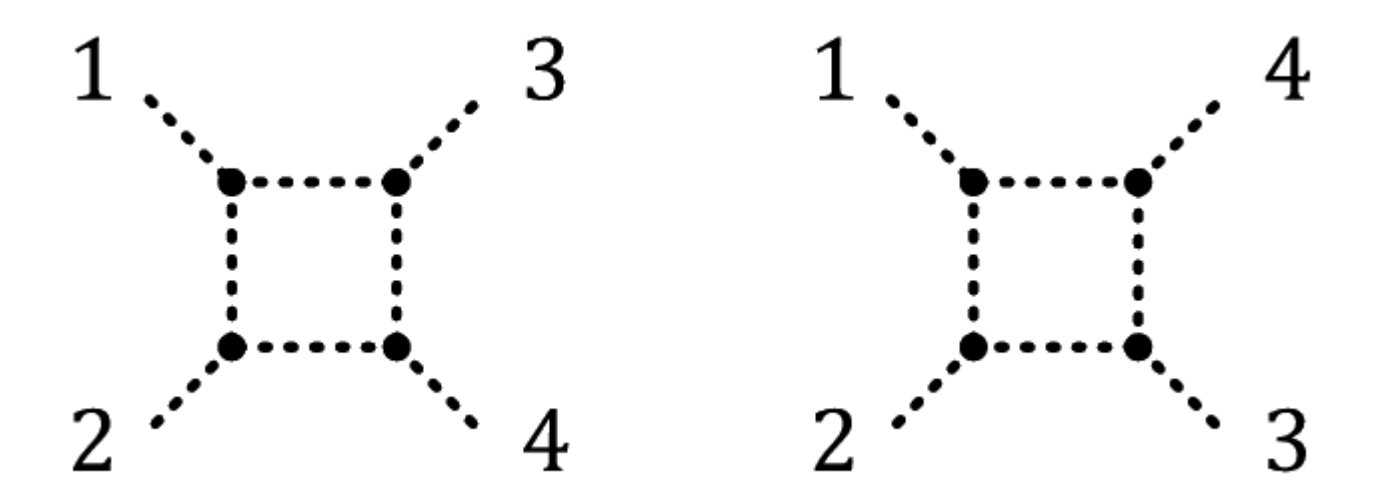

- SolveIntegrals[integrals\_, goal\_, order\_]
	- integrals: a list of integrals, e.g.,  $\{j[box1,2,0,1,0], j[box1,-2,1,1,2], j[box1,1,2,2,1]\}$
	- goal: number of correct digits, e.g., 40
	- order: number of correct orders from  $\epsilon^{-2L}$ , e.g., 2

• examples/sunrise

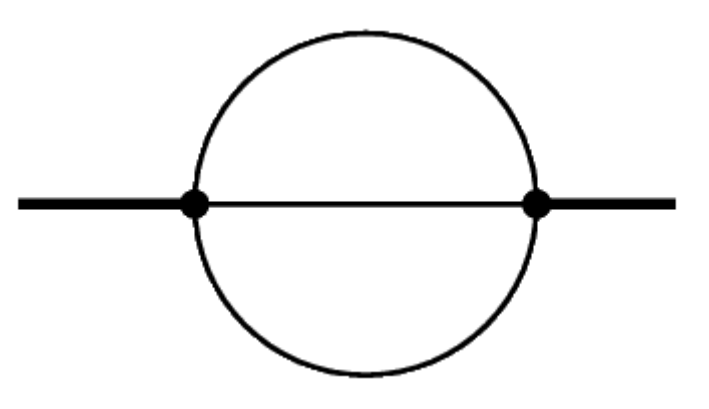

- IBPSystem[preferred\_] + AnalyticReduction[target\_]
	- preferred: a list of preferred master integrals
	- target: a list of target integrals
- SetAMFOptions["AMFMode" → "Mass", …]
- SetupSystem[prop\_, top\_, cut\_, preferred\_]
	- A system ID is returned
- MISolve[epslist\_, sysid\_]

examples/tt

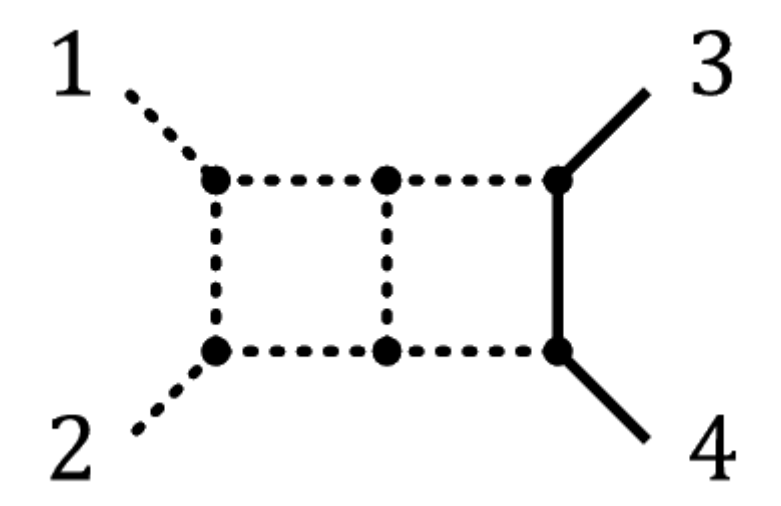

- usage of diffeq\_solver/DESolver.m
	- RegularRun[system\_, run\_]
		- run: a list of regular points to perform where we compute Taylor expansions

examples/phase

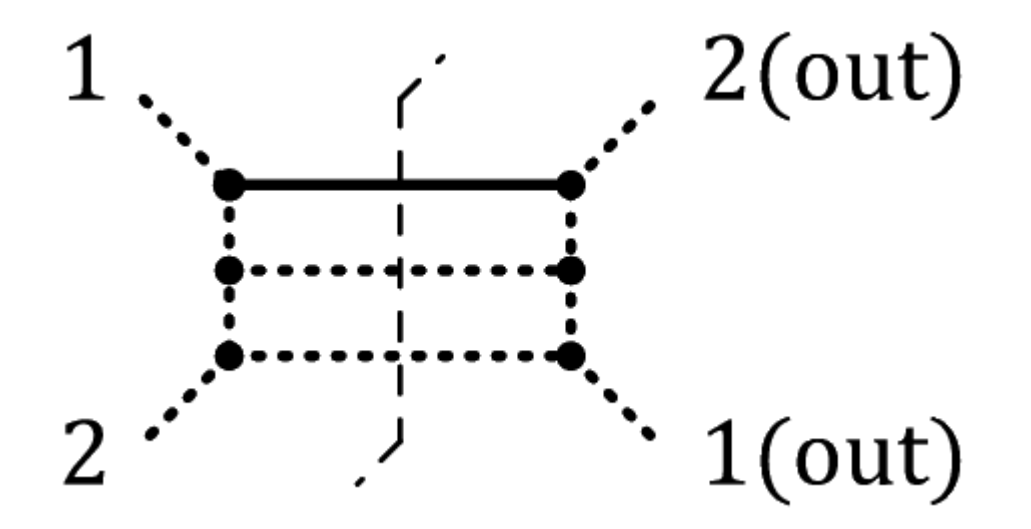

- phase-space integration using reverse unitarity
	- Cut =  $\{1, 0, 1, 0, 1, 0, 0\}$
- asymptotic expansion
	- SolveAsyExp[system\_]